## , tushu007.com

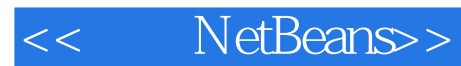

- << NetBeans>>
- 13 ISBN 9787115138378
- 10 ISBN 7115138370

出版时间:2007-2

页数:587

PDF

更多资源请访问:http://www.tushu007.com

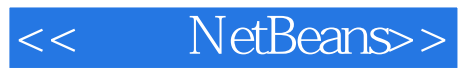

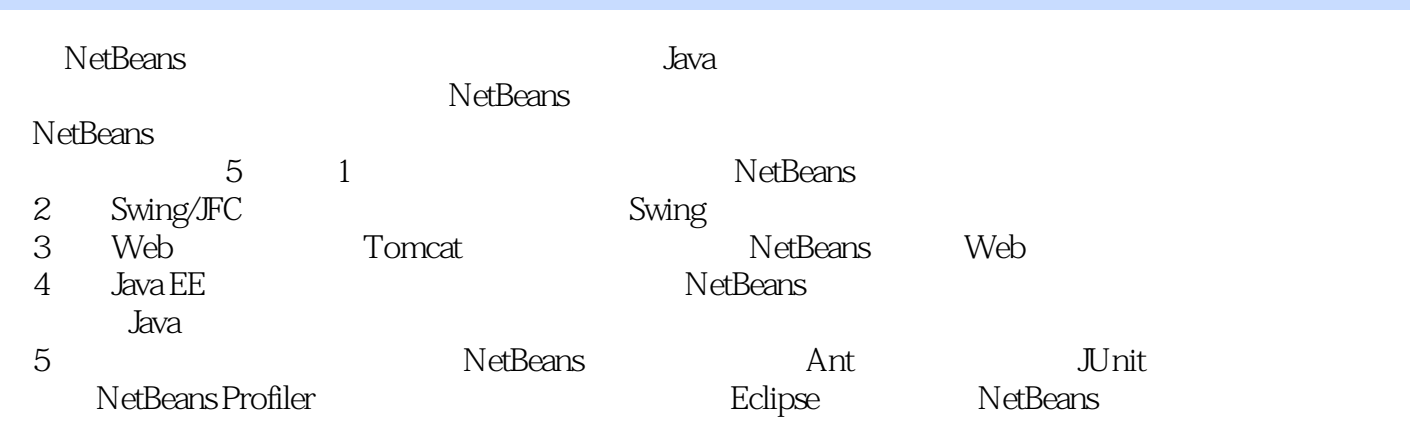

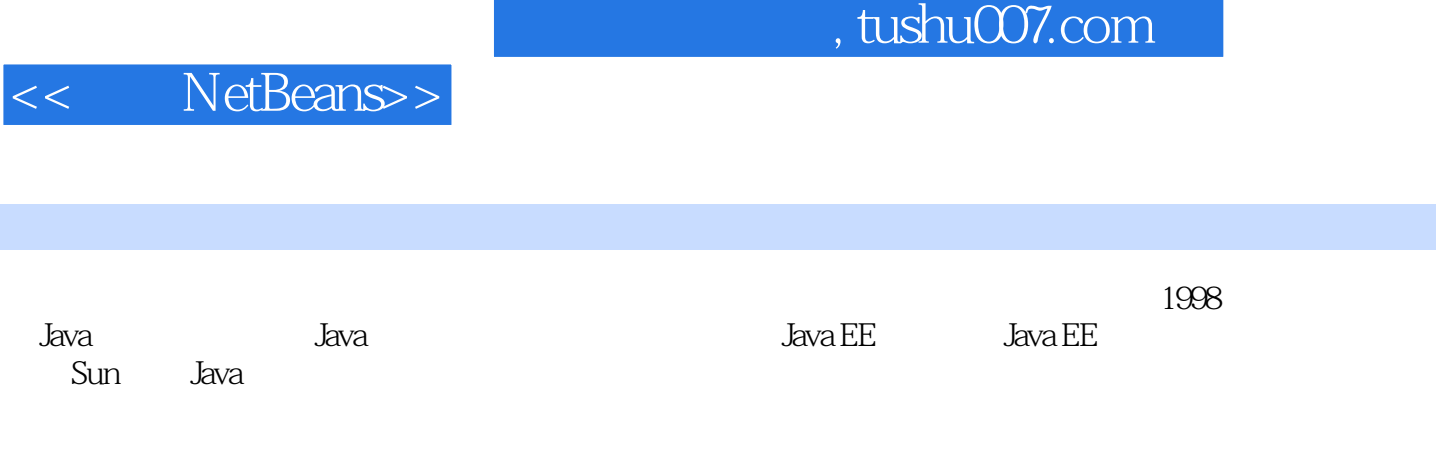

1 1 NetBeans 1.1 NetBeans 1.2 NetBeans 1.3 NetBeans 1.4 NetBeans 1.5 NetBeans 1.6 NetBeans 1.7 NetBeans 1.8 NetBeans 1.9 2 GUI Swing/JFC 2 Swing 2.1 Swing2.2 Swing 2.3 Swing AWT2.4 NetBeans Swing 2.5 3 Swing/JFC 3.1 3.2 AWT Swing 3.3 3.4 3.5 3.6 3.7 3.8 4 Swing 4.1 Swing 4.2 Swing 4.3 Swing 4.4 Swing 4.5 46 Swing 4.7 4.8 4.9 5 Swing 5.1 Swing 5.2 Swing 5.3 Swing 5.4 NetBeans Swing 5.5 6 Swing 6.1 Swing ——JFrame6.2 Swing ——JWindow056.3 ——JApplet6.4 小结第7章 布局管理器7.1 为什么使用布局管理器7.2 Java中的布局管理器7.3 流布局7.4 边框 7.5 7.6 7.7 7.8 GroupLayout 7.9 7.10 用NetBeans开发使用复合布局管理器的程序7.11 小结第8章 Swing对话框8.1 Swing对话框类— —JDialog8.2 JOptionPane8.3 8.4 8.5 NetBeans 8.6 9 Swing 9.1 Swing 9.2 -—JMenuBar9.3 — —JMenuItem9.4 菜单——JMenu 1809.5 在NetBeans中使用菜单控件9.6 单选与复选菜单项9.7 弹 ——JPopupMenu9.8 10 Java 10.1 Image10.2 Swing ImageIcon10.3 ——JPEG 10.4 10.5 NetBeans  $106$  11  $--$  JTree11.1 11.2 JTree 11.3 11.4 11.5 11.6 11.7 11.8 NetBeans  $11.9$   $12.1$   $12.1$   $12.2$  JTable 12.3 ---TableModel 12.4 --TableColumn12.5 12.6 12.7 12.7 12.8 13 Swing 13.1 BUG 13.2 Swing 13.3 Swing 13.4 3 Web 14 Tomcat 14.1 Tomcat 14.2 Tomcat14.3 NetBeans Tomcat14.4 Web 14.5 15 JSP 15.1 JSP 15.2 NetBeans  $\text{JSP15.3}$   $\text{JSP}$  15.4  $\text{JSP}$  15.5  $\text{JSP}$  15.6  $\text{JSP}$  15.7  $\text{JSP}$ 15.8 JSP 15.9 NetBeans JSP 15.10 16 Servlet 16.1 Servlet 16.2 Servlet16.3 NetBeans Servlet16.4 与Servlet有关的常用接口和类16.5 使用HttpServlet处理客户端请求16.6 配置Servlet16.7 在NetBeans使 用Servlet实现文件上传16.8 小结第17章 JavaBean组件模型17.1 JavaBean简介17.2 与JavaBean有关的 概念17.3 在JSP中使用JavaBean17.4 使用JavaBean封装数据库连接17.5 用JavaBean实现购物车17.6 Servlet JavaBean17.7 HTTP 17.8 18 MVC 181 MVC 18.1.1 JSP Model 1 Model 2 18.1.2 MVC 18.2 18.3 18.3 18.3 JSP JavaBean17.4 JavaBean 17.5 JavaBean<br>
18.1 JavaBean17.7 HTTP 17.8 18 MVC 18.1<br>
18.1 JSP Model 1 Model 2 18.1.2 MVC 18.2 18.3<br>
18.4 18.5 18.6 4 JavaEE 19 NetBeans Java EE19.1 Java EE 19.2 Enterprise JavaBeans 19.3 NetBeans Java EE 19.4 MySQL 19.5 NetBeans Oracle10g19.6 NetBeans Weblogic 9.019.7 置JBoss4.019.8 在NetBeans中管理DTD/XML库19.9 小结第20章 无状态会话Bean——用户消费信息 20.1 Bean 20.2 20.3 20.4 20.5 EJB 20.6 Web 20.7 20.8 21 Bean—— 21.1  $\frac{31.2}{\text{Bean}}$  21.2  $\frac{21.3}{\text{EB}}$  21.4 Web 21.5  $21.6$   $22$  CMP Bean——  $21$  CMP  $22.3$  $\frac{22.4}{22.5}$   $\frac{22.5}{22.6}$   $\frac{1000}{22.7}$   $\frac{22.6}{22.7}$ 22.8 23 Bean—— 23.1 Java 23.2 jMS Bean23.3 Bean Bean 23.4 NetBeans

Bean23.4.1 23.5 5 24 NetBeans Ant 24.1 NetBeans Ant 24.2 24.3 24.4  $24.5$   $24.5$   $24.5$   $24.5$   $24.5$   $25$   $25$   $NetBeans$   $JUnit25.1$ 25.2 JUnit 25.3 TestCase 25.4 TestSuite 25.5 NetBean JUnit 25.6 26 NetBeans Profiler: 26.1 NetBeans Profiler: 26.2 NetBeans<br>
26.1 NetBeans Profiler: 26.2 NetBeans<br>
26.4 CPU Profiler 26.3 Swing 26.4 CPU 26.5<br>NetBeansProfiler 26.6 27 Eclipse NetBeans27.1 27. NetBeans Profiler  $\overline{266}$  27 Eclipse NetBeans27.1 27.2 Eclipse  $\overline{27.3}$  Eclipse 27.4 A NetBeans 5.0 B Eclipse 27.3 Eclipse 27.4 A NetBeans 5.0 B JDK C NetBeans D

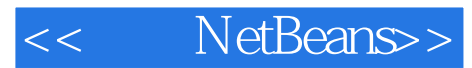

本站所提供下载的PDF图书仅提供预览和简介,请支持正版图书。

更多资源请访问:http://www.tushu007.com